# **Bar Charts**

#### Description

A bar chart is a graphical representation of data where the length or height of the bars represents counts of records meeting the criteria. Bar charts can only be produced as HTML report and therefore, the results will appear in a popup window in your browser.

#### Example

Suppose you are interested in using one bar chart to graphically represent the distribution of device-associated (DA) events such as CLABSI Events, CAUTI Events, and VAEs identified in each critical care location in 2015.

## Report Modification

Modifications to this report are based on the example. The basic modification guidelines can be found here: <a href="https://www.cdc.gov/nhsn/pdfs/ps-analysis-resources/howtomodifyreport.pdf">https://www.cdc.gov/nhsn/pdfs/ps-analysis-resources/howtomodifyreport.pdf</a>

To access the report, select Analysis>Reports>Advanced>Event-Level Data>Bar Chart - All Events

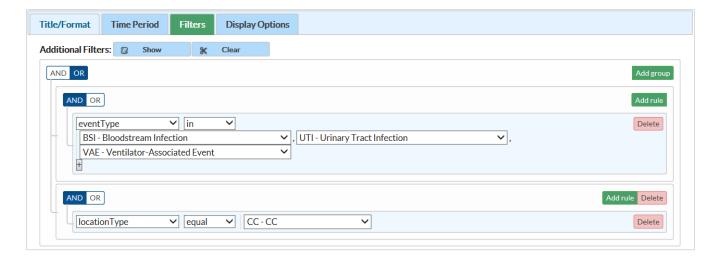

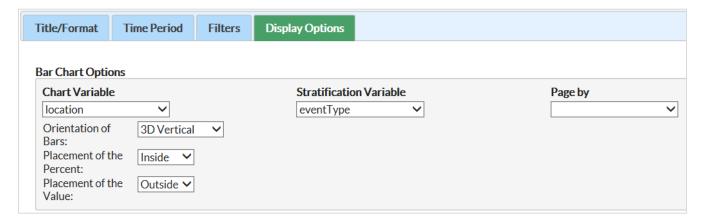

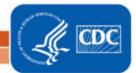

# **Bar Charts**

## Report Results and Interpretation

- The count is the total number of events and is represented by the height of the bars (vertical axis).
   Look at the height of different colored bars separately.
- Because this chart is stratified on event type, each eventType depicted on the chart is color coded. The total count of DA events in each location is shown at the top of each bar.
- The percent shown for each bar is the percent of all events (n=22) on this chart that are included in the specific bar. Example: Of all critical care patients with DA events reported in 2015, 4.55% (1/22) were BSIs in the 71ICU.

#### National Healthcare Safety Network Bar Chart for All Events As of: November 9, 2016 at 10:19 AM Date Range: EVENTS evntDateYr 2015 to 2015 Count 8 22.73% 7 6 6 4.55% 5 9.09% 4 4.55% 3 13.64% 13.64% 13 64% 2 9.09% 1 4.55% 4.55% 71ICU CARDCRIT ICU 5G ICU-A JE\_ICU location

Data contained in this report were last generated on November 8, 2016 at 2:03 PM.

UTI

BSI

eventType

#### **Additional Resources**

Introduction to NHSN Analysis: <a href="http://www.cdc.gov/nhsn/PDFs/training/intro-AnalysisBasics-PSC.pdf">http://www.cdc.gov/nhsn/PDFs/training/intro-AnalysisBasics-PSC.pdf</a>
How to Modify a Report: Introduction to NHSN Analysis: <a href="https://www.cdc.gov/nhsn/pdfs/ps-analysis-resources/howtomodifyreport.pdf">https://www.cdc.gov/nhsn/pdfs/ps-analysis-resources/howtomodifyreport.pdf</a>

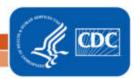